Capítulo 6. Diagonalización.

#### Proceso de diagonalización  $\mathbf{1}$

La mayoría de los cálculos se simplifican si las matrices son diagonales.

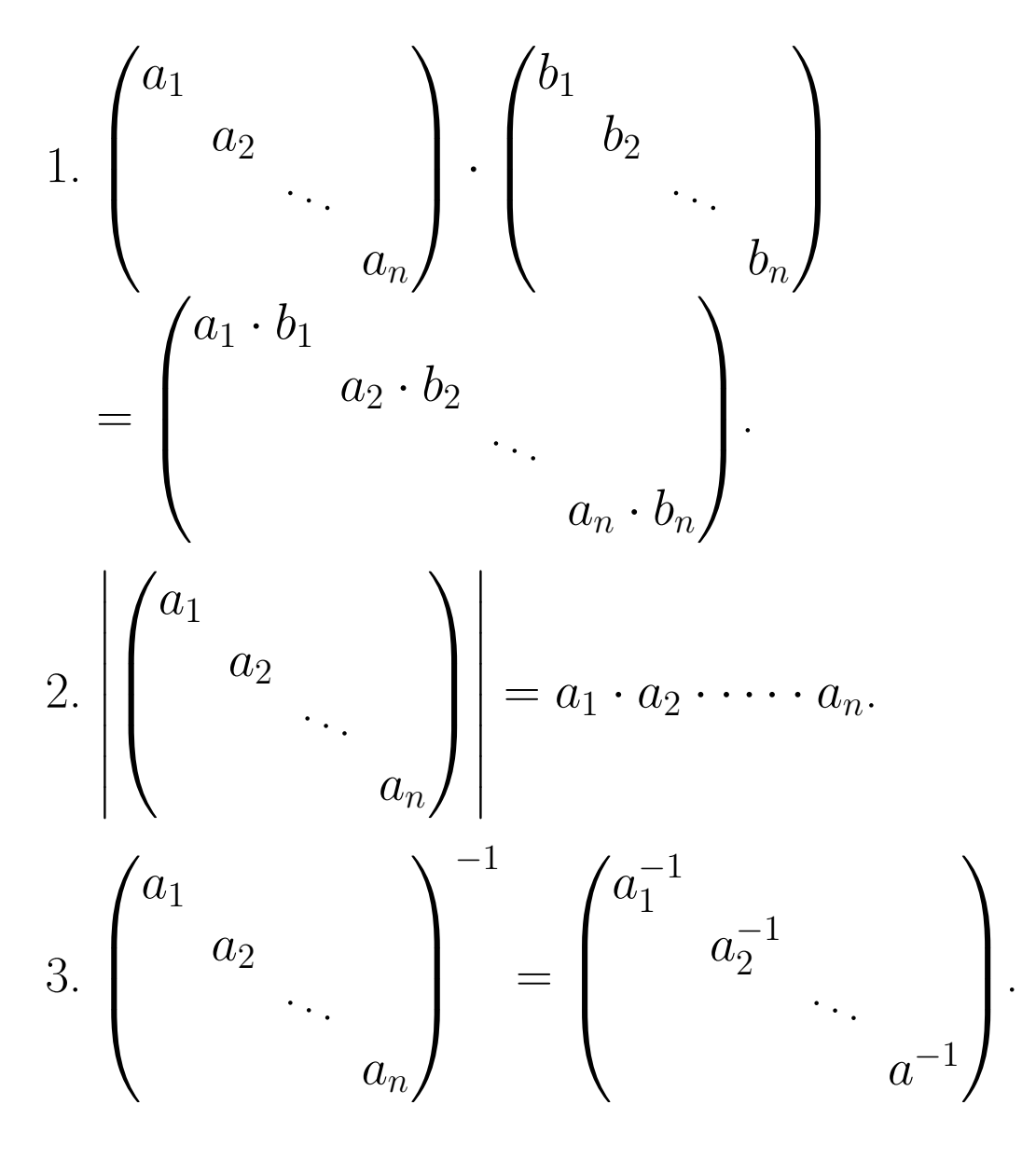

 $\mathbf{1}$ 

$$
4. \begin{pmatrix} a_1 & & & \\ & a_2 & & \\ & & \ddots & \\ & & & a_n \end{pmatrix}^k = \begin{pmatrix} a_1^k & & & \\ & a_2^k & & \\ & & \ddots & \\ & & & a_n^k \end{pmatrix}.
$$

 $\overline{2}$ 

Será interesante, por tanto, disponer de métodos que permitan obtener formas diagonales para una matriz cualquiera.

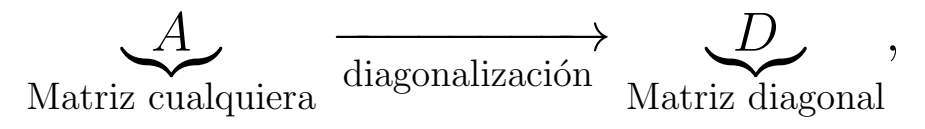

de manera que podamos recuperar para *A* las operaciones que de forma más sencilla realicemos sobre *D*.

**Definición 1.** *Dada*  $A \in \mathcal{M}_n$ , decimos que es una matriz *diagonalizable si existe*  $C \in \mathcal{M}_n$  *regular tal que la matriz* 

$$
D = C^{-1} \cdot A \cdot C
$$

*es una matriz diagonal. En tal caso diremos que la matriz C diagonaliza a la matriz A y la llamaremos matriz de paso.*

**Propiedades 2.** *Sea*  $A \in \mathcal{M}_n$  *una matriz diagonalizable tal que*

$$
D = C^{-1} \cdot A \cdot C,
$$

*donde*  $C, D \in \mathcal{M}_n$ , siendo *D una matriz diagonal* y *C una matriz regular. Entonces:*

$$
i) |A| = |D|.
$$

*ii*)  $A^n = C \cdot D^n \cdot C^{-1}$ ,  $n \in \mathbb{N}$ . En particular, si *A* es regular *esta propiedad es también válida para*  $n \in \mathbb{Z}$ ,  $n < 0$ .

Tomemos 
$$
A = \begin{pmatrix} 4 & -4 & 2 \\ -3 & 5 & -2 \\ -9 & 12 & -5 \end{pmatrix}
$$
.

 $5\degree$ 

$$
\text{Tomemos } A = \begin{pmatrix} 4 & -4 & 2 \\ -3 & 5 & -2 \\ -9 & 12 & -5 \end{pmatrix}
$$
\n
$$
\text{Es } v = \begin{pmatrix} 4 \\ 3 \\ 0 \end{pmatrix} \text{ vector } \text{propio?}
$$

 $\overline{6}$ 

 $\ddot{\phantom{0}}$ 

Tomemos 
$$
A = \begin{pmatrix} 4 & -4 & 2 \\ -3 & 5 & -2 \\ -9 & 12 & -5 \end{pmatrix}
$$
.  
Es  $v = \begin{pmatrix} 4 \\ 3 \\ 0 \end{pmatrix}$  vector propio?  

$$
A \begin{pmatrix} 4 \\ 3 \\ 0 \end{pmatrix} = \lambda \begin{pmatrix} 4 \\ 3 \\ 0 \end{pmatrix}
$$

 $\overline{7}$ 

Tomemos 
$$
A = \begin{pmatrix} 4 & -4 & 2 \\ -3 & 5 & -2 \\ -9 & 12 & -5 \end{pmatrix}
$$
.  
Es  $v = \begin{pmatrix} 4 \\ 3 \\ 0 \end{pmatrix}$  vector propio?  

$$
A \begin{pmatrix} 4 \\ 3 \\ 0 \end{pmatrix} = \lambda \begin{pmatrix} 4 \\ 3 \\ 0 \end{pmatrix}
$$

Es  $\lambda = 3$  valor propio?

Tomemos 
$$
A = \begin{pmatrix} 4 & -4 & 2 \\ -3 & 5 & -2 \\ -9 & 12 & -5 \end{pmatrix}
$$
.  
Es  $v = \begin{pmatrix} 4 \\ 3 \\ 0 \end{pmatrix}$  vector propio?  

$$
A \begin{pmatrix} 4 \\ 3 \\ 0 \end{pmatrix} = \lambda \begin{pmatrix} 4 \\ 3 \\ 0 \end{pmatrix}
$$

Es  $\lambda = 3$  valor propio?

$$
|A - \lambda I_3| = 2 - 5\lambda + 4\lambda^2 - \lambda^3
$$

Dada una matriz *A ∈ M<sup>n</sup>×<sup>n</sup>*, para diagonalizarla hemos de encontrar la matriz de paso C y la diagonalización D. Para ello realizaremos las siguientes consideraciones:

*•* Supondremos que los vectores columna de la matriz de paso *C* son  $v_1, \ldots, v_n \in \mathbb{R}^n$ , es decir,

$$
C=(v_1|v_2|\ldots|v_n),
$$

y que

$$
D=\left(\begin{matrix} \lambda_1 & & & \\ & \lambda_2 & & \\ & & \ddots & \\ & & & \lambda_n\end{matrix}\right).
$$

*•* La matriz *C* debe tener inversa y por tanto

 $\det(C) \neq 0 \Leftrightarrow \{v_1, v_2, \dots, v_n\}$  es base de  $\mathbb{R}^n$ .

• Es fácil comprobar que

$$
A \cdot C = A \cdot (v_1|v_2|\dots|v_n) = (Av_1|Av_2|\dots|Av_n)
$$

 $y$ también que

$$
C \cdot D = (\lambda_1 v_1 | \lambda_2 v_2 | \dots | \lambda_n v_n).
$$

 $\bullet$  Si la matriz $C$  diagonaliza a  $A$  siendo  $D$  la diagonalización entonces, teniendo en cuenta el punto anterior,

$$
D = C^{-1} \cdot A \cdot C \Leftrightarrow A \cdot C = C \cdot D
$$

$$
\Leftrightarrow (Av_1|Av_2|\dots|Av_n) = (\lambda_1 v_1|\lambda_2 v_2|\dots|\lambda_n v_n)
$$

$$
\Leftrightarrow \begin{cases} Av_1 = \lambda_1 v_1 \\ Av_2 = \lambda_2 v_2 \\ \vdots \\ Av_n = \lambda_n v_n \end{cases}
$$

Por tanto, si encontramos una base de vectores de  $\mathbb{R}^n$ ,

$$
\{v_1,v_2,\ldots,v_n\},\
$$

tales que

$$
\begin{cases}\nAv_1 = \lambda_1 v_1 \\
Av_2 = \lambda_2 v_2 \\
\vdots \\
Av_n = \lambda_n v_n\n\end{cases}
$$

entonces la matriz *A* es diagonalizable con  $C = (v_1|v_2|\dots|v_n)$  y

$$
D=\begin{pmatrix} \lambda_1 & & & \\ & \lambda_2 & & \\ & & \ddots & \\ & & & \lambda_n \end{pmatrix}.
$$

**Definición 3.** *Dada*  $A \in \mathcal{M}_n$  *llamamos:* 

 $\bullet$  **valor** propio de *A a cualquier número real*  $\lambda \in \mathbb{R}$  *tal que existe algún vector no nulo,*  $v \in \mathbb{R}^n$ , tal que

$$
A\cdot v=\lambda v.
$$

*•* **vector propio de** *A* **asociado al valor propio** *λ a cualquier vector*  $v \in \mathbb{R}^n$  *tal que* 

$$
A\cdot v=\lambda v.
$$

*•* **subespacio propio de** *A* **asociado al valor propio** *λ al conjunto de todos los vectores propios de A asociados al valor propio λ,*

$$
V_{\lambda} = \{ v \in \mathbb{R}^n / A \cdot v = \lambda v \}.
$$

*Tal conjunto*  $V_{\lambda}$  *es un subespacio vectorial de*  $\mathbb{R}^{n}$ *.* 

Los conceptos de vector y valor propio tienen importantes interpretaciones en distintos modelos matriciales iterativos en los que determinan las posiciones de estabilidad de un sistema.

**Ejemplo 4.** Recordemos el ejemplo de tres empresas A, B y C que competían en un mismo sector comercial. De un año al otro los clientes cambiaban de empresa según el siguiente esquema

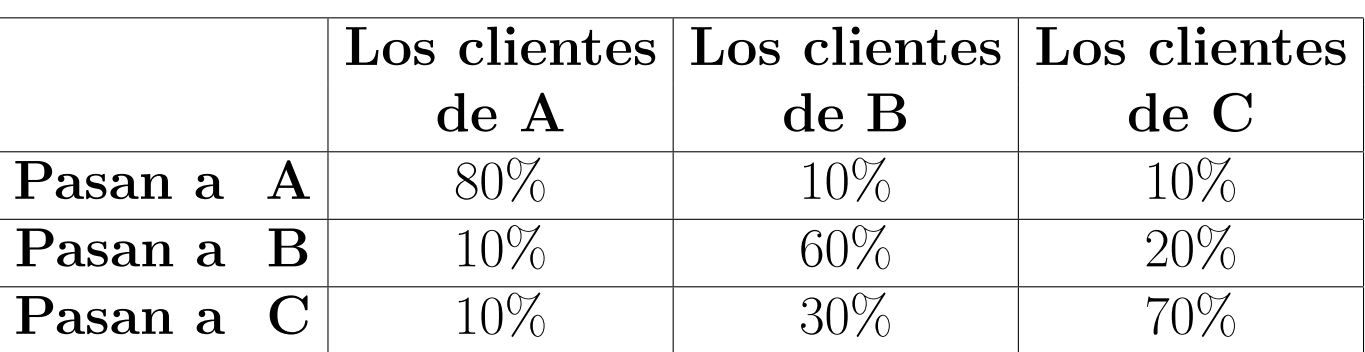

Llamemos  $A_n$ ,  $B_n$  y  $C_n$  a la cantidad de clientes en A, B y C respectivamente en el año *n* y agrupemos estos tres datos en el vector de distribución de clientes para el año  $k$ ,

$$
P_k = \begin{pmatrix} A_k \\ B_k \\ C_k \end{pmatrix}.
$$

Vimos entonces que

$$
P_k = A^k P_0,
$$

donde

$$
A = \begin{pmatrix} 0.8 & 0.1 & 0.1 \\ 0.1 & 0.6 & 0.2 \\ 0.1 & 0.3 & 0.7 \end{pmatrix}.
$$

Nos preguntamos si será posible encontrar una distribución de los clientes entre las tres empresas que sea estable. Podemos entender la estabilidad en dos sentidos:

• Podríamos intentar que el número de clientes en cada empresa fuera el mismo de un año para el siguiente. Sabemos que la distribución del año siguiente se calcula mediante  $AP_0$  por tanto queremos que

$$
AP_0 = P_0.
$$

En otras palabra, necesitamos que  $P_0$  sea un vector propio de *A* para el valor propio  $\lambda = 1$  ( $AP_0 = 1 \cdot P_0$ ).

• Otra alternativa sería conseguir que, aunque las cantidades de clientes en cada empresa no sean exactamente las mismas de un año para otro, al menos guarden las mismas proporciones.

$$
AP_0 = \lambda P_0,
$$

para algún  $\lambda \in \mathbb{R}$ . O, lo que es lo mismo, necesitamos que  $P_0$  sea un vector propio de *A* asociado al valor propio  $\lambda$ .

15

Para comprobar si $\lambda$ es un valor propio de  $A$  hemos de encontrar un vector,  $v \in \mathbb{R}^n$  no nulo, tal que

$$
A \cdot v = \lambda v.
$$
  
Es  $v = \begin{pmatrix} 4 \\ 3 \\ 0 \end{pmatrix}$  vector propio?  

$$
A \begin{pmatrix} 4 \\ 3 \\ 0 \end{pmatrix} = \lambda \begin{pmatrix} 4 \\ 3 \\ 0 \end{pmatrix}
$$

Es  $\lambda = 3$  valor propio?

$$
|A - \lambda I_3| = 2 - 5\lambda + 4\lambda^2 - \lambda^3
$$

Para comprobar si $\lambda$ es un valor propio de $A$ hemos de encontrar un vector,  $v \in \mathbb{R}^n$  no nulo, tal que

$$
A\cdot v=\lambda v.
$$

Ahora bien,

$$
A \cdot v = \lambda v \Leftrightarrow A \cdot v - \lambda v = 0 \Leftrightarrow A \cdot v - \lambda I_n \cdot v = 0
$$

$$
\Leftrightarrow (A - \lambda I_n) \cdot v = 0,
$$

$$
A \begin{pmatrix} 4 \\ 3 \\ 0 \end{pmatrix} = \lambda \begin{pmatrix} 4 \\ 3 \\ 0 \end{pmatrix}
$$

Es  $\lambda = 3$  valor propio?

$$
|A - \lambda I_3| = 2 - 5\lambda + 4\lambda^2 - \lambda^3
$$

Para comprobar si *λ* es un valor propio de *A* hemos de encontrar un vector,  $v \in \mathbb{R}^n$  no nulo, tal que

$$
A\cdot v=\lambda v.
$$

Ahora bien,

$$
A \cdot v = \lambda v \Leftrightarrow A \cdot v - \lambda v = 0 \Leftrightarrow A \cdot v - \lambda I_n \cdot v = 0
$$

$$
\Leftrightarrow (A - \lambda I_n) \cdot v = 0,
$$

Por lo tanto, si llamamos  $\overline{A} = A - \lambda I_n$ , lo que habremos de encontrar es un vector no nulo  $v = (x_1, x_2, \ldots, x_n) \in \mathbb{R}^n$  tal que

$$
\overline{A} \cdot \begin{pmatrix} x_1 \\ x_2 \\ \vdots \\ x_n \end{pmatrix} = \begin{pmatrix} 0 \\ 0 \\ \vdots \\ 0 \end{pmatrix}.
$$

Es  $\lambda = 3$  valor propio?

$$
|A - \lambda I_3| = 2 - 5\lambda + 4\lambda^2 - \lambda^3
$$

Para comprobar si *λ* es un valor propio de *A* hemos de encontrar un vector,  $v \in \mathbb{R}^n$  no nulo, tal que

$$
A\cdot v=\lambda v.
$$

Ahora bien,

$$
A \cdot v = \lambda v \Leftrightarrow A \cdot v - \lambda v = 0 \Leftrightarrow A \cdot v - \lambda I_n \cdot v = 0
$$

$$
\Leftrightarrow (A - \lambda I_n) \cdot v = 0,
$$

Por lo tanto, si llamamos  $\overline{A} = A - \lambda I_n$ , lo que habremos de encontrar es un vector no nulo  $v = (x_1, x_2, \ldots, x_n) \in \mathbb{R}^n$  tal que

$$
\overline{A} \cdot \begin{pmatrix} x_1 \\ x_2 \\ \vdots \\ x_n \end{pmatrix} = \begin{pmatrix} 0 \\ 0 \\ \vdots \\ 0 \end{pmatrix}.
$$

 $\lambda$  es valor propio de  $A \Leftrightarrow \exists v \in \mathbb{R}^n, v \neq 0$ , tal que  $A \cdot v = \lambda v$ 

$$
\Leftrightarrow \overline{A} \cdot \begin{pmatrix} x_1 \\ x_2 \\ \vdots \\ x_n \end{pmatrix} = 0 \text{ es indeterminado} \Leftrightarrow |\overline{A}| = 0
$$

$$
\Leftrightarrow |A - \lambda I_n| = 0.
$$

$$
|A - \lambda I_3| = 2 - 5\lambda + 4\lambda^2 - \lambda^3
$$

Llamemos *V<sup>λ</sup>* al conjunto de todos los vectores propios de *A* asociados al valor propio *λ*. De todo el razonamiento anterior se extrae que

$$
V_{\lambda} = \{v \in \mathbb{R}^n / A \cdot v = \lambda v\}
$$
  
=  $\{v = (x_1, x_2, \dots, x_n) \in \mathbb{R}^n / (A - \lambda I_n) \cdot \begin{pmatrix} x_1 \\ x_2 \\ \vdots \\ x_n \end{pmatrix} = \begin{pmatrix} 0 \\ 0 \\ \vdots \\ 0 \end{pmatrix} \}$ 

por lo que  $V_{\lambda}$  es un subespacio vectorial con ecuaciones implícitas dadas en forma matricial por

$$
V_{\lambda} \equiv (A - \lambda I_n) \cdot \begin{pmatrix} x_1 \\ x_2 \\ \vdots \\ x_n \end{pmatrix} = \begin{pmatrix} 0 \\ 0 \\ \vdots \\ 0 \end{pmatrix}.
$$

Esta es la técnica básica para el cálculo de valores y vectores propios.

### **Propiedad 5.**  $Dada \, A \in \mathcal{M}_n$ :

*i) Se verifica que*

 $\lambda \in \mathbb{R}$  *es valor propio de*  $A \Leftrightarrow |A - \lambda I_n| = 0$ 

 $y, si \lambda \in \mathbb{R}$  *es valor propio, entonces*  $V_{\lambda}$  *es el subespacio vectorial de* R *<sup>n</sup> dado mediante*

$$
V_{\lambda} \equiv (A - \lambda I_n) \cdot \begin{pmatrix} x_1 \\ x_2 \\ \vdots \\ x_n \end{pmatrix} = \begin{pmatrix} 0 \\ 0 \\ \vdots \\ 0 \end{pmatrix}
$$

*y por lo tanto*

$$
\dim(V_{\lambda}) = n - \text{range}(A - \lambda I_n).
$$

*ii)* Supongamos que  $\lambda_1, \lambda_2, \ldots, \lambda_k \in \mathbb{R}$  *son valores propios de A distintos entre sí.* Entonces, si  $B_1$  *es base de*  $V_{\lambda_1}$ ,  $B_2$  *es base de*  $V_{\lambda_2}, \ldots, B_k$  *es base de*  $V_{\lambda_k}$ *, se tiene que* 

$$
H=B_1\cup B_2\cup\cdots\cup B_k
$$

*es un conjunto independiente.*

*iii*)  $Si \ \lambda \in \mathbb{R}$  *es un valor propio de la matriz*  $A \ y \ v \in \mathbb{R}^n$  *es un vector propio de A asociado a λ entonces*

$$
A^k v = \lambda^k v.
$$

21

**Definición 6.** *Dada*  $A \in \mathcal{M}_n$  *llamamos polinomio caracter´ıstico de la matriz A al polinomio*

$$
p(\lambda) = |A - \lambda I_n| \in \mathbb{P}_n(\lambda)
$$

*y llamamos ecuaci´on caracter´ıstica de la matriz A a la ecuaci´on*

 $p(\lambda) = 0.$ 

**Nota.** De todo lo expuesto anteriormente se deduce que:

- Los valores propios de una matriz,  $A \in \mathcal{M}_n$ , son las soluciones de su ecuación característica.
- Una matriz se podrá diagonalizar si encontramos una base formada exclusivamente por vectores propios.

**Ejemplo 7.** Calculemos todos los valores y vectores propios de la matriz

$$
A = \begin{pmatrix} 0.8 & 0.1 & 0.1 \\ 0.1 & 0.6 & 0.2 \\ 0.1 & 0.3 & 0.7 \end{pmatrix}
$$

del **Ejemplo 4**. Comenzamos calculando el polinomio característico:

$$
|A - \lambda I_3| =
$$
  
\n
$$
\begin{vmatrix}\n0.8 & 0.1 & 0.1 \\
0.1 & 0.6 & 0.2 \\
0.1 & 0.3 & 0.7\n\end{vmatrix} - \lambda \begin{pmatrix}\n1 & 0 & 0 \\
0 & 1 & 0 \\
0 & 0 & 1\n\end{pmatrix} = \begin{vmatrix}\n0.8 - \lambda & 0.1 & 0.1 \\
0.1 & 0.6 - \lambda & 0.2 \\
0.1 & 0.3 & 0.7 - \lambda\n\end{vmatrix}
$$
  
\n=  $(0.8 - \lambda)(0.6 - \lambda)(0.7 - \lambda) + 0.1 \cdot 0.3 \cdot 0.1 + 0.1 \cdot 0.2 \cdot 0.1$   
\n-  $(0.1(0.6 - \lambda)0.1 + 0.3 \cdot 0.2(0.8 - \lambda) + 0.1 \cdot 0.1(0.7 - \lambda))$   
\n=  $-\lambda^3 + 2.1\lambda^2 - 1.38\lambda + 0.28$ .

Esta última expresión es el polinomio característico de la matriz  $A$ . La ecuación característica de  $A$  es

$$
-\lambda^3 + 2.1\lambda^2 - 1.38\lambda + 0.28 = 0.
$$

Resolvamos la ecuación característica. Si tenemos en cuenta que ya sabemos que  $\lambda = 1$  es un valor propio,

$$
\begin{array}{c|ccccc}\n & -1 & 2.1 & -1.38 & 0.28 \\
\hline\n & -1 & 1.1 & -0.28 \\
\hline\n & -1 & 1.1 & -0.28 & \boxed{0}\n\end{array}
$$

Sin embargo, los coeficientes que obtenemos en la última línea de la divisi´on por Ruffini anterior (*−*1, 1*.*1 y *−*0*.*28) nos indican que la ecuación que queda por resolver es

$$
-\lambda^2 + 1.1\lambda - 0.28 = 0
$$

y esta es una ecuación de segundo grado que podemos resolver directamente aplicando la fórmula correspondiente para obtener

$$
\lambda = \frac{-1.1 \pm \sqrt{1.1^2 - 4 \cdot (-1) \cdot (-0.28)}}{2 \cdot (-1)} \begin{cases} = 0.4 \\ = 0.7 \end{cases}
$$

con lo que finalmente, las tres soluciones de la ecuación característica son,

$$
\begin{cases}\n\lambda = 1 \\
\lambda = 0.4 \\
\lambda = 0.7\n\end{cases}
$$

Calculemos los subespacios propios correspondientes a cada de los tres valores propios:

• El subespacio propio asociado a  $\lambda = 1$  es el subespacio vectorial con ecuaciones implícitas

$$
V_1 \equiv (A - 1I_3) \begin{pmatrix} x \\ y \\ z \end{pmatrix} = \begin{pmatrix} 0 \\ 0 \\ 0 \end{pmatrix}
$$
  
\n
$$
\Rightarrow V_1 \equiv \begin{pmatrix} -0.2 & 0.1 & 0.1 \\ 0.1 & -0.4 & 0.2 \\ 0.1 & 0.3 & -0.3 \end{pmatrix} \begin{pmatrix} x \\ y \\ z \end{pmatrix} = \begin{pmatrix} 0 \\ 0 \\ 0 \end{pmatrix}.
$$

Resolviendo el sistema, es fácil comprobar que una base para tal subespacio es  $B_1 = \{(6, 5, 7)\}.$ 

 $\bullet$  Para  $\lambda = 0.4$  el subespacio propio es el subespacio vectorial

$$
V_{0.4} \equiv (A - 0.4I_3) \begin{pmatrix} x \\ y \\ z \end{pmatrix} = \begin{pmatrix} 0 \\ 0 \\ 0 \end{pmatrix}
$$

$$
\Rightarrow V_{0.4} \equiv \begin{pmatrix} 0.4 & 0.1 & 0.1 \\ 0.1 & 0.2 & 0.2 \\ 0.1 & 0.3 & 0.3 \end{pmatrix} \begin{pmatrix} x \\ y \\ z \end{pmatrix} = \begin{pmatrix} 0 \\ 0 \\ 0 \end{pmatrix}.
$$

Una base para tal subespacio es  $B_{0.4} = \{(0, -1, 1)\}.$ 

 $\bullet$  Para  $\lambda = 0.7$  el subespacio propio es el subespacio vectorial

$$
V_{0.7} \equiv (A - 0.7I_3) \begin{pmatrix} x \\ y \\ z \end{pmatrix} = \begin{pmatrix} 0 \\ 0 \\ 0 \end{pmatrix}
$$
  
\n
$$
\Rightarrow V_{0.7} \equiv \begin{pmatrix} 0.1 & 0.1 & 0.1 \\ 0.1 & -0.1 & 0.2 \\ 0.1 & 0.3 & 0 \end{pmatrix} \begin{pmatrix} x \\ y \\ z \end{pmatrix} = \begin{pmatrix} 0 \\ 0 \\ 0 \end{pmatrix}.
$$

Una base para este último subespacio es  $B_{0.7} = \{(-3, 1, 2)\}.$ 

El apartado *ii)* de la **Propiedad 5** garantiza que reuniendo los elementos de  $B_1$ ,  $B_{0.4}$  y  $B_{0.7}$  obtenemos un conjunto de vectores independientes

$$
B = \{(6, 5, 7), (0, -1, 1), (-3, 1, 2)\}.
$$

Puesto que tres vectores independientes de R 3 son base, *B* es una base formada por vectores propios asociados, por ese orden, a los vectores propios  $\lambda = 1$ ,  $\lambda = 0.4$  y  $\lambda = 0.7$ . Por tanto, la matriz inicial, *A*, es diagonalizable con matriz de paso *C* y diagonalización D dadas por

$$
C = \begin{pmatrix} 6 & 0 & -3 \\ 5 & -1 & 1 \\ 7 & 1 & 2 \end{pmatrix}, \qquad D = \begin{pmatrix} 1 & 0 & 0 \\ 0 & 0.4 & 0 \\ 0 & 0 & 0.7 \end{pmatrix}.
$$

$$
26\quad
$$

Podemos encontrarnos con los siguientes problemas que impedirían que una matriz se pudiera diagonalizar:

- 1. La matriz, o no tiene ningún valor propio o tiene un número insuficiente de ellos.
- 2. Los vectores propios de la matriz no permiten formar una base.

# Definición 8.

*i)* Dado un polinomio,  $p(\lambda) \in \mathbb{P}_n(\lambda)$ , decimos que  $\lambda_0 \in \mathbb{R}$  es *un cero de multiplicidad k de p*(*λ*) *si podemos expresar p*(*λ*) *en la forma*

$$
p(\lambda) = q(\lambda) \cdot (\lambda - \lambda_0)^k,
$$

 $d$ *onde*  $q(\lambda) \in \mathbb{P}_{n-k}(\lambda)$  *verifica que*  $q(\lambda_0) \neq 0$ *.* 

- *ii*) Dada  $A ∈ M_n$  *y*  $\lambda ∈ ℝ$  *valor propio de A decimos que la multiplicidad algebraica de λ es k si λ es un cero de multiplicidad k del polinomio caracter´ıstico de la matriz A.*
- *iii*) Dada  $A \in \mathcal{M}_n$   $y \lambda \in \mathbb{R}$  *valor propio de A, llamamos*  $multiplicidad geometrica de  $\lambda$  a la dimension del subespa$ *cio propio asociado a*  $\lambda$ *,*  $V_{\lambda}$ *, es decir, a* dim $(V_{\lambda})$ *.*

**Propiedad 9.** *Sea*  $A \in \mathcal{M}_n$  *cuyos valores propios son*  $\lambda_1, \lambda_2$ ,  $\ldots, \lambda_k$ *, de manera que*  $\forall i = 1, \ldots, k$ 

> $\int n_i$  *es la multiplicidad algebráica de*  $\lambda_i$ .  $m_i$  *es la multiplicidad geométrica de*  $\lambda_i$ *.*

*.*

*Entonces se verifica que*

1. 
$$
n_1 + n_2 + \cdots + n_k \le n
$$
.  
\n2.  $1 \le m_i \le n_i$ ,  $\forall i = 1, \ldots, k$ .  
\n3.  $A$  *es diagonalizable*  $\Leftrightarrow \begin{cases} n_1 + n_2 + \cdots + n_k = n \\ m_i = n_i, \ \forall i = 1, \ldots, k. \end{cases}$ .

### **Propiedad 10.**

*i*) *Si*  $A ∈ M_n$  *es una matriz diagonal,* 

$$
A = \begin{pmatrix} \lambda_1 & & & \\ & \lambda_2 & & \\ & & \ddots & \\ & & & \lambda_n \end{pmatrix},
$$

*entonces A es diagonalizable teniéndose que la matriz*  $I_n$  *diagonaliza a la matriz A, la base*  $B_c$  *de*  $\mathbb{R}^n$  *es una base de vectores propios de A y sus valores propios son*  $\lambda_1, \lambda_2, \ldots, \lambda_n \in \mathbb{R}$  *de forma que el número de veces que se repite cada valor propio indica su multiplicidad algebraica y geom´etrica.*

- *ii) Toda matriz sim´etrica es diagonalizable.*
- *iii) Si A ∈ M<sup>n</sup> tiene n valores propios, todos ellos distintos, entonces A es diagonalizable.*
- *iv)* Si las columnas o las filas de  $A \in \mathcal{M}_n$  tienen todas ellas  $suma$  *igual a un mismo número*  $r \in \mathbb{R}$ *, entonces*  $\lambda = r$  *es un valor propio de A.*
- *v*) El polinomio característico de  $A \in \mathcal{M}_2$  es

$$
p(\lambda) = \lambda^2 - \text{traza}(A)\lambda + |A|.
$$

$$
29\quad
$$

*vi*) El polinomio característica de  $A = \begin{pmatrix} a_{11} & a_{12} & a_{13} \\ a_{21} & a_{22} & a_{23} \\ a_{31} & a_{32} & a_{33} \end{pmatrix} \in \mathcal{M}_3$ <br>es  $\overline{e}s$ 

$$
p(\lambda) = -\lambda^3 + traza(A)\lambda^2
$$
  
-  $\left( \left| \begin{pmatrix} a_{11} & a_{12} \\ a_{21} & a_{22} \end{pmatrix} \right| + \left| \begin{pmatrix} a_{22} & a_{23} \\ a_{32} & a_{33} \end{pmatrix} \right| + \left| \begin{pmatrix} a_{11} & a_{13} \\ a_{31} & a_{33} \end{pmatrix} \right| \right) \lambda$   
+|A|.

# **2 Estudio de la tendencia en procesos iterativos**

Son habituales los modelos iterativos como los del **Ejemplo 4**. En ellos intervienen siempre elementos similares. Así tendremos:

- El modelo describirá la situación de cierto fenómeno en períodos sucesivos. Conoceremos los valores iniciales que recopilaremos en un vector  $P_0$  y llamaremos  $P_1, P_2, P_3$ , en general  $P_k$ , a los vectores correspondientes a los períodos siguientes.
- Dispondremos de una matriz de transición, A, que gobierna los cambios de un período al siguiente según las ecuaciones matriciales

$$
P_{k+1} = AP_k \qquad \text{y} \qquad P_k = A^k P_0.
$$

El estudio de la tendencia supone determinar el comportamiento en el futuro de un modelo de este tipo lo que en definitiva significa calcular o estudiar de alguna manera el valor de

$$
A^k P_0
$$

para valores grandes de *k*

$$
\lim_{k \to \infty} A^k P_0.
$$

31

## **2.1 El m´etodo de las potencias**

Supongamos que queremos realizar el cálculo

 $A<sup>k</sup>P<sub>0</sub>$ 

para cierta matriz  $A \in \mathcal{M}_n$ , la *n*-upla de datos iniciales  $P_0 \, y \, k \in$ N. Supongamos que la matriz *A* es diagonalizable. Entonces, podremos calcular para *A* una base de vectores propios:

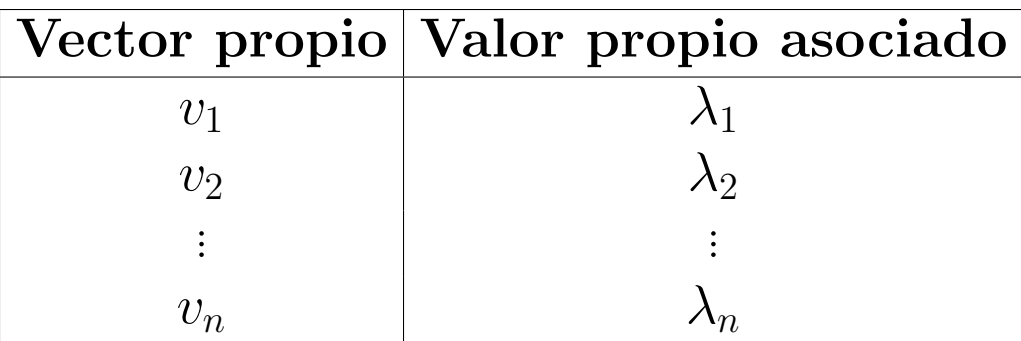

Puesto que los vectores propios  $v_1, v_2, \ldots, v_n$  forma una base de  $\mathbb{R}^n$ , cualquier *n*-upla podrá ser obtenida como combinación lineal de ellos. En particular, la *n*-upla  $P_0$  podrá escribirse en la forma

$$
P_0 = \alpha_1 v_1 + \alpha_2 v_2 + \dots + \alpha_n v_n
$$

para ciertos coeficientes  $\alpha_1, \alpha_2, \ldots, \alpha_n \in \mathbb{R}$  que pueden ser calculados resolviendo el sistema correspondiente.

$$
A^k P_0 = A^k (\alpha_1 v_1 + \alpha_2 v_2 + \dots + \alpha_n v_n)
$$
  
= 
$$
A^k \alpha_1 v_1 + A^k \alpha_2 v_2 + \dots + A^k \alpha_n v_n
$$
  
= 
$$
\alpha_1 \underline{A^k v_1} + \alpha_2 \underline{A^k v_2} + \dots + \alpha_n \underline{A^k v_n}.
$$

Pero

$$
A^k v_1 = \lambda_1^k v_1, \qquad A^k v_2 = \lambda_2^k v_2, \ldots \qquad A^k v_n = \lambda_n^k v_n
$$

con lo que

$$
A^k P_0 = \alpha_1 A^k v_1 + \alpha_2 A^k v_2 + \dots + \alpha_n A^k v_n
$$
  
\n
$$
= \alpha_1 \lambda_1^k v_1 + \alpha_2 \lambda_2^k v_2 + \dots + \alpha_n \lambda_n^k v_n.
$$
  
\n
$$
\Rightarrow A^k P_0 = \alpha_1 \lambda_1^k v_1 + \alpha_2 \lambda_2^k v_2 + \dots + \alpha_n \lambda_n^k v_n.
$$

Como ya hemos comentado, vemos cómo el cálculo de la potencia matricial  $A^k$  se reduce al cálculo más sencillo de las potencias numéricas  $\lambda_1^k$  $\lambda_1^k, \lambda_2^k, \ldots, \lambda_n^k.$ 

**Ejemplo 11.** Supongamos que tres grupos de inversión que denominaremos A, B y C gestionan ellos mismos la mayor parte de su capital pero diversifican su inversión destinando un porcentaje a alguno de los otros dos grupos. De un año a otro mantienen fijos los porcentajes de inversión según la siguiente tabla:

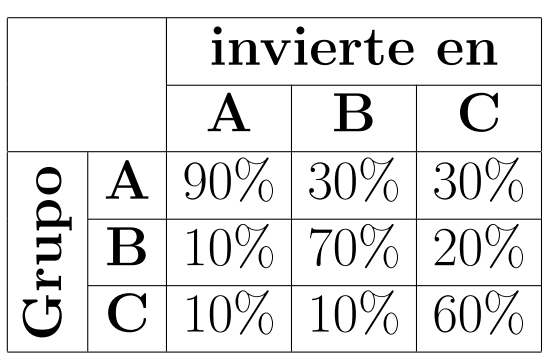

Supongamos que inicialmente el capital en cada grupo es, en millones de euros, el siguiente:

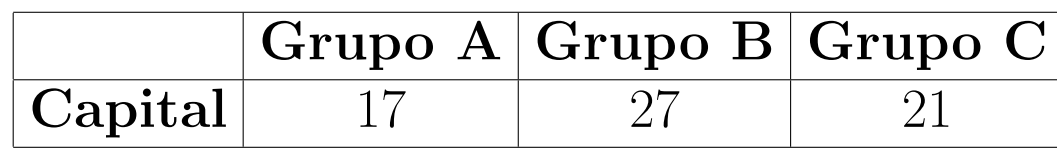

Estudiemos el capital en los años sucesivos. Para ellos plantearemos un modelo matricial para este problema.

Comenzaremos llamando

$$
P_0 = \begin{pmatrix} A_0 \\ B_0 \\ C_0 \end{pmatrix} = \begin{pmatrix} 17 \\ 27 \\ 21 \end{pmatrix}.
$$

Entonces,

$$
\begin{pmatrix} A_k \\ B_k \\ C_k \end{pmatrix} = \begin{pmatrix} 0.9 & 0.1 & 0.1 \\ 0.3 & 0.7 & 0.1 \\ 0.3 & 0.2 & 0.6 \end{pmatrix}^k \cdot \begin{pmatrix} A_0 \\ B_0 \\ C_0 \end{pmatrix} .
$$
 (1)

Si denotamos

$$
P_k = \begin{pmatrix} A_k \\ B_k \\ C_k \end{pmatrix} \quad \text{y} \quad A = \begin{pmatrix} 0.9 & 0.1 & 0.1 \\ 0.3 & 0.7 & 0.1 \\ 0.3 & 0.2 & 0.6 \end{pmatrix}
$$

abreviadamente la ecuación matricial  $(1)$  se escribe en la forma

$$
P_k = A^k P_0.
$$

El polinomio característico de A es

$$
p(\lambda) = |A - \lambda I_3| = \left| \begin{pmatrix} 0.9 - \lambda & 0.1 & 0.1 \\ 0.3 & 0.7 - \lambda & 0.1 \\ 0.3 & 0.2 & 0.6 - \lambda \end{pmatrix} \right|
$$
  
=  $-\lambda^3 + 2.2\lambda^2 - 1.51\lambda + 0.33.$ 

La ecuación característica es:

$$
\lambda^3 - 2.2\lambda^2 + 1.51\lambda - 0.33 = 0.
$$

Sin embargo es fácil comprobar que la suma de todas las filas de *A* es igual a 1.1 con lo que  $\lambda = 1.1$  es un valor propio de *A*.

$$
\begin{array}{c|cccc}\n & 1 & -2.2 & 1.51 & -0.33 \\
\hline\n & 1.1 & -1.21 & 0.33 \\
\hline\n & 1 & -1.1 & 0.3 & 0\n\end{array}
$$

Queda por resolver

$$
1 \cdot \lambda^2 - 1.1\lambda + 0.3 = 0.
$$

Pero esta última es una ecuación de segundo grado que puede ser resuelta directamente obteniéndose como resultado ∖ ∕ ر<br>∕

$$
\lambda = \frac{1.1 \pm \sqrt{1.1^2 - 4 \cdot 1 \cdot 0.3}}{2 \cdot 1} \Rightarrow \lambda = 0.6 \text{ y } \lambda = 0.5.
$$

De este modo tenemos que la matriz *A* tiene los siguientes valores propios

$$
\lambda_1 = 1.1, \quad \lambda_2 = 0.6, \quad \lambda_3 = 0.5.
$$

36

Calculemos a continuación los vectores propios correspondientes a los valores propios calculados:

• **Vectores propios asociados a**  $\lambda_1 = 1.1$ : Los vectores propios asociados a  $\lambda_1 = 1.1$  forman el subespacio propio  $V_{1,1}$ que tiene ecuaciones implícitas

$$
V_{1.1} \equiv (A - 1.1I_3) \cdot \begin{pmatrix} x \\ y \\ z \end{pmatrix} = \begin{pmatrix} 0 \\ 0 \\ 0 \end{pmatrix}
$$
  
\n
$$
\Rightarrow V_{1.1} \equiv \begin{pmatrix} -0.2 & 0.1 & 0.1 \\ 0.3 & -0.4 & 0.1 \\ 0.3 & 0.2 & -0.5 \end{pmatrix} \cdot \begin{pmatrix} x \\ y \\ z \end{pmatrix} = \begin{pmatrix} 0 \\ 0 \\ 0 \end{pmatrix}.
$$

Es fácil comprobar que  $V_{1,1} = \langle (1,1,1) \rangle$  y que por tanto  $B_{1,1} = \{(1,1,1)\}$  es una base para  $V_{1,1}$ .

Calculemos a continuación los vectores propios correspondientes a los valores propios calculados:

• **Vectores propios asociados a**  $\lambda_2 = 0.6$ : Los vectores propios asociados a  $\lambda_2 = 0.6$  forman el subespacio propio  $V_{0.6}$ que tiene ecuaciones implícitas

$$
V_{0.6} \equiv (A - 0.6I_3) \cdot \begin{pmatrix} x \\ y \\ z \end{pmatrix} = \begin{pmatrix} 0 \\ 0 \\ 0 \end{pmatrix}
$$
  
\n
$$
\Rightarrow V_{0.6} \equiv \begin{pmatrix} 0.3 & 0.1 & 0.1 \\ 0.3 & 0.1 & 0.1 \\ 0.3 & 0.2 & 0 \end{pmatrix} \cdot \begin{pmatrix} x \\ y \\ z \end{pmatrix} = \begin{pmatrix} 0 \\ 0 \\ 0 \end{pmatrix}.
$$

En este caso  $V_{0.6} = \langle (-2, 3, 3) \rangle$  y  $B_{0.6} = \{ (-2, 3, 3) \}$  es una base para  $V_{0.6}$ .

Calculemos a continuación los vectores propios correspondientes a los valores propios calculados:

• **Vectores propios asociados a**  $\lambda_3 = 0.5$ : Los vectores propios asociados a  $\lambda_3 = 0.5$  forman el subespacio propio  $V_{0.5}$ que tiene ecuaciones implícitas

$$
V_{0.5} \equiv (A - 0.5I_3) \cdot \begin{pmatrix} x \\ y \\ z \end{pmatrix} = \begin{pmatrix} 0 \\ 0 \\ 0 \end{pmatrix}
$$
  
\n
$$
\Rightarrow V_{0.5} \equiv \begin{pmatrix} 0.4 & 0.1 & 0.1 \\ 0.3 & 0.2 & 0.1 \\ 0.3 & 0.1 & 0 \end{pmatrix} \cdot \begin{pmatrix} x \\ y \\ z \end{pmatrix} = \begin{pmatrix} 0 \\ 0 \\ 0 \end{pmatrix}.
$$

Ahora  $V_{0.5} = \langle (1, 1, -5) \rangle$  y  $B_{0.5} = \{ (1, 1, -5) \}$  es una base de *V*0*.*5.

Obtenemos una base de vectores propios de *A* formada por los vectores

 $v_1 = (1, 1, 1)$  asociado al valor propio  $\lambda_1 = 1.1$ ,  $v_2 = (-2, 3, 3)$  asociado al valor propio  $\lambda_2 = 0.6$ ,  $v_3 = (1, 1, -5)$  asociado al valor propio  $\lambda_3 = 0.5$ .

Expresemos  $P_0$  mediante esta base:

$$
P_0 = \alpha_1 v_1 + \alpha_2 v_2 + \alpha_3 v_3 \Rightarrow \begin{pmatrix} 17 \\ 27 \\ 21 \end{pmatrix} = \alpha_1 \begin{pmatrix} 1 \\ 1 \\ 1 \end{pmatrix} + \alpha_2 \begin{pmatrix} -2 \\ 3 \\ 3 \end{pmatrix} + \alpha_3 \begin{pmatrix} 1 \\ 1 \\ -5 \end{pmatrix}
$$

$$
\Rightarrow \begin{pmatrix} 17 \\ 27 \\ 21 \end{pmatrix} = \begin{pmatrix} \alpha_1 - 2\alpha_2 + \alpha_3 \\ \alpha_1 + 3\alpha_2 + \alpha_3 \\ \alpha_1 + 3\alpha_2 - 5\alpha_3 \end{pmatrix}
$$

$$
\Rightarrow \begin{cases} \alpha_1 - 2\alpha_2 + \alpha_3 = 17 \\ \alpha_1 + 3\alpha_2 + \alpha_3 = 27 \\ \alpha_1 + 3\alpha_2 - 5\alpha_3 = 21 \end{cases}
$$

y resolviendo este sistema obtenemos  $\alpha_1 = 20$ ,  $\alpha_2 = 2$ ,  $\alpha_3 = 1$  y por tanto

$$
P_0 = 20v_1 + 2v_2 + v_3 \Rightarrow \begin{pmatrix} 17 \\ 27 \\ 21 \end{pmatrix} = 20 \begin{pmatrix} 1 \\ 1 \\ 1 \end{pmatrix} + 2 \begin{pmatrix} -2 \\ 3 \\ 3 \end{pmatrix} + \begin{pmatrix} 1 \\ 1 \\ -5 \end{pmatrix}.
$$

$$
40\,
$$

Entonces,

$$
A^{k}P_{0} = 20A^{k}v_{1} + 2A_{k}v_{2} + A^{k}v_{3} = 20 \cdot 1.1^{k}v_{1} + 2 \cdot 0.6^{k}v_{2} + 0.5^{k}v_{3}
$$
  
ó, lo que es lo mismo,

$$
\begin{pmatrix} 0.9 & 0.1 & 0.1 \\ 0.3 & 0.7 & 0.1 \\ 0.3 & 0.2 & 0.6 \end{pmatrix}^{k} \cdot \begin{pmatrix} 17 \\ 27 \\ 21 \end{pmatrix} = 20 \cdot 1.1^{k} \begin{pmatrix} 1 \\ 1 \\ 1 \end{pmatrix} + 2 \cdot 0.6^{k} \begin{pmatrix} -2 \\ 3 \\ 3 \end{pmatrix} + 0.5^{k} \begin{pmatrix} 1 \\ 1 \\ -5 \end{pmatrix}
$$

Ahora, por medio de las expresiones que hemos obtenido, podemos calcular el capital en cada grupo pasado un número cualquiera de años. Por ejemplo:

• Pasados  $k = 3$  años los capitales en cada grupo estarán determinados por la upla  $P_3 = A^3 P_0$  que puede ser calculada mediante

$$
P_3 = A^3 P_0 = 20 \cdot 1.1^3 v_1 + 2 \cdot 0.6^3 v_2 + 0.5^3 v_3
$$
  
= 26.62 v<sub>1</sub> + 2 \cdot 0.432 v<sub>2</sub> + 0.125 v<sub>3</sub>  
= 26.62  $\begin{pmatrix} 1 \\ 1 \\ 1 \end{pmatrix}$  + 0.432  $\begin{pmatrix} -2 \\ 3 \\ 3 \end{pmatrix}$  + 0.125  $\begin{pmatrix} 1 \\ 1 \\ -5 \end{pmatrix}$  =  $\begin{pmatrix} 25.881 \\ 28.041 \\ 27.291 \end{pmatrix}$ .

$$
42\,
$$

Ahora, por medio de las expresiones que hemos obtenido, podemos calcular el capital en cada grupo pasado un número cualquiera de años. Por ejemplo:

• Pasados  $k = 10$  años los capitales en cada grupo estarán determinados por la upla  $P_{10} = A^{10} P_0$  que podemos calcular en la forma:

$$
P_{10} = A^{10}P_0 = 20 \cdot 1.1^{10}v_1 + 2 \cdot 0.6^{10}v_2 + 0.5^{10}v_3
$$
  
= 51.8748v<sub>1</sub> + 2 \cdot 0.0120932v<sub>2</sub> + 0.000976563v<sub>3</sub>  
= 51.8748 \begin{pmatrix} 1 \\ 1 \\ 1 \end{pmatrix} + 0.0120932 \begin{pmatrix} -2 \\ 3 \\ 3 \end{pmatrix} + 0.000976563 \begin{pmatrix} 1 \\ 1 \\ -5 \end{pmatrix}  
= \begin{pmatrix} 51.8516 \\ 51.9121 \\ 51.9062 \end{pmatrix} .

Con lo que a los diez años el capital en el grupo A asciende hasta los 51.8516 millones de euros, en el grupo B es de 51.9121 millones y en el grupo C de 51.9062 millones.

Nos centraremos ahora en el estudio de la tendencia. Suponemos pues que continuamos con un modelo matricial

$$
P_k = A^k P_0,
$$

Si

$$
P_0 = \alpha_1 v_1 + \alpha_2 v_2 + \dots + \alpha_n v_n
$$

entonces

$$
A^k P_0 = \alpha_1 \lambda_1^k v_1 + \alpha_2 \lambda_2^k v_2 + \cdots + \alpha_n \lambda_n^k v_n.
$$

Nos centraremos ahora en el estudio de la tendencia. Suponemos pues que continuamos con un modelo matricial

$$
P_k = A^k P_0,
$$

Si

$$
P_0 = \alpha_1 v_1 + \alpha_2 v_2 + \dots + \alpha_n v_n
$$

entonces

$$
A^k P_0 = \alpha_1 \underline{\lambda_1^k} v_1 + \alpha_2 \underline{\lambda_2^k} v_2 + \cdots + \alpha_n \underline{\lambda_n^k} v_n.
$$

**Definición 12.** *Un valor propio de una matriz A se dice que es el valor propio dominante si su valor absoluto es superior al del resto de valores propios de la matriz. Un vector propio asociado al valor dominante se dice que es un vector propio dominante.*

### **Ejemplos 13.**

**1)** Los valores propios de la matriz

$$
A = \begin{pmatrix} 25 & -40 & -31 \\ 2 & 1 & -2 \\ 18 & -36 & -24 \end{pmatrix}
$$

son  $\lambda_1 = -6$ ,  $\lambda_2 = 5$  y  $\lambda_3 = 3$ . Si calculamos el valor absoluto de estos valores propios tenemos que

$$
|\lambda_1| = 6, \quad |\lambda_2| = 5, \quad |\lambda_3| = 3.
$$

Por tanto,  $\lambda_1 = -6$  es el valor propio dominante de la matriz *A*. Es posible calcular que  $V_{-6} = \langle (1, 0, 1) \rangle$ . El vector  $(1, 0, 1)$  es un vector propio dominante para la matriz *A*.

**2)** Los valores propios de la matriz

$$
A = \begin{pmatrix} 25 & -38 & -31 \\ 5 & -4 & -5 \\ 14 & -28 & -20 \end{pmatrix}
$$

son  $\lambda_1 = -6$ ,  $\lambda_2 = 6$  y  $\lambda_3 = 1$ . Los valores propios correspondientes son

 $|\lambda_1| = 6$ ,  $|\lambda_2| = 6$ ,  $|\lambda_3| = 1$ .

El valor absoluto de los dos primeros valores propios coincide. En ese caso ninguno de los valores propios tiene un valor absoluto estrictamente mayor que el de todos los demás y la matriz no tiene valor propio dominante.

Supongamos que en la identidad  $(2)$  el valor propio  $\lambda_1$  es el valor propio dominante de la matriz *A* y que

$$
|\lambda_1| > |\lambda_2| \geq |\lambda_3| \geq \cdots \geq |\lambda_n|.
$$

En consecuencia tendremos que  $v_1$  es un vector propio dominante de *A*. Sacando como factor común el valor propio dominante en el miembro derecho de (2) tenemos que

$$
A^k P_0 = \lambda_1^k \left( \alpha_1 v_1 + \alpha_2 \left( \frac{\lambda_2}{\lambda_1} \right)^k v_2 + \dots + \alpha_n \left( \frac{\lambda_n}{\lambda_1} \right)^k v_n \right).
$$

Al ser  $\lambda_1$  el valor propio dominante es evidente que

$$
\left|\frac{\lambda_2}{\lambda_1}\right|,\ldots,\left|\frac{\lambda_n}{\lambda_1}\right|<1
$$

pero para valores grandes de *k* es fácil comprobar que si un número  $r \in \mathbb{R}$  tiene valor absoluto menor que uno ( $|r| < 1$ ) entonces  $r^k \approx 0$ . De esta forma cuando  $k$  es grande,

$$
\left(\frac{\lambda_2}{\lambda_1}\right)^k \approx 0, \quad \left(\frac{\lambda_3}{\lambda_1}\right)^k \approx 0, \quad \left(\frac{\lambda_n}{\lambda_1}\right)^k \approx 0
$$

y por tanto cuando *k* se hace grande tendremos que

$$
A^k P_0 = \lambda_1^k \left( \alpha_1 v_1 + \alpha_2 \underbrace{\left(\frac{\lambda_2}{\lambda_1}\right)}_{\approx 0} v_2 + \dots + \alpha_n \underbrace{\left(\frac{\lambda_n}{\lambda_1}\right)}_{\approx 0} v_n \right)
$$

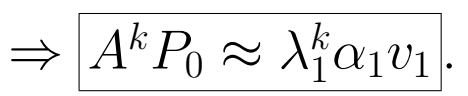

De aquí extraemos las siguientes conclusiones:

- Para valores grandes de *k*, el comportamiento de  $A^k P_0$  depende únicamente del valor propio dominante y del vector propio dominante.
- Dependiendo del valor de  $\lambda_1$  la expresión  $\alpha_1 \lambda_1^k$  $i<sub>1</sub>v<sub>1</sub>$  tendrá un comportamiento u otro. En concreto tenemos:
	- **–** Si *|λ*1*| <* 1, para valores grandes de *k* tendremos que  $\lambda_1^k \approx 0$  y en ese caso

$$
\alpha_1 \lambda_1^k v_1 \approx 0.
$$

 $P_k$  en sucesivos períodos tienden a anularse.

**–** Si *|λ*1*| >* 1, para valores grandes de *k* tendremos que  $\lambda^k \approx \pm \infty$  y entonces

$$
\alpha_1 \lambda_1^k v_1 \approx \pm \infty
$$

lo cual significa que los valores en sucesivos períodos crecerán o decrecerán de forma ilimitada.

**–** Si *λ*<sup>1</sup> = 1, para valores grandes de *k* tendremos que

$$
\alpha_1 \lambda_1^k v_1 = \alpha_1 v_1
$$

y las uplas de datos en sucesivos períodos tenderán a un valor constante de equilibrio dado por *αv*1.

 $\bullet$  Tenemos que para valores grandes de  $k$ , los datos en el período  $k$ ,  $P_k$ , se podrán calcular de forma aproximada mediante

$$
P_k = A^k P_0 \approx \alpha_1 \lambda_1^k v_1.
$$

En numerosas situaciones será de interés calcular el vector de tantos por ciento de  $P_k$  y entonces tendremos que

vector de tantos por ciento de *P<sup>k</sup>*

*≈* vector de tantos por ciento de *α*1*λ k*  $_{1}^{k}v_{1}$ .

Pero,

vector de tantos por ciento de *α*1*λ k* 1 número *v*1 |{z} vector

 $=$  vector de tantos por ciento de  $v_1$ 

con lo que

tantos por ciento de  $P_k \approx$  vector de tantos por ciento de  $v_1$ .

### **Ejemplos 14.**

1) En el Ejemplo 11 estudiábamos el problema de tres grupos financieros que invierten según cierta tabla fija de inversión anual que conducía a un modelo matricial para el cálculo de los capitales de los tres grupos en períodos sucesivos de la forma

$$
P_k = \underbrace{\begin{pmatrix} 0.9 & 0.1 & 0.1 \\ 0.3 & 0.7 & 0.1 \\ 0.3 & 0.2 & 0.6 \end{pmatrix}}_{=A} \cdot \underbrace{\begin{pmatrix} 17 \\ 27 \\ 21 \end{pmatrix}}_{=P_0}.
$$

Vimos que la matriz de transición *A* tiene valores propios

$$
\lambda_1 = 1.1, \quad \lambda_2 = 0.6, \quad \lambda_3 = 0.5
$$

con lo que el valor propio dominante es  $\lambda_1 = 1.1$  y el correspondiente vector propio dominante es  $v_1 = (1, 1, 1)$ . Por otro lado, la expresión de la upla de datos iniciales  $P_0$  en la base de vectores propios *v*1, *v*<sup>2</sup> y *v*<sup>3</sup> calculada en la p´agina 39 es

$$
P_0 = \underbrace{20}_{=\alpha_1} v_1 + 2v_2 + v_3.
$$

Recurriendo a los razonamientos de la página 48 tenemos que:

*•* Para valores grandes de *k* tenemos que

$$
P_k \approx 20 \cdot 1.1^k v_1.
$$

Por ejemplo:

 $P$ asados  $k = 3$  años, la upla de capitales,  $P_3$ , se puede calcular de forma aproximada como

$$
P_3 \approx 20 \cdot 1.1^3 v_1 = 26.62 \begin{pmatrix} 1 \\ 1 \\ 1 \end{pmatrix} = \begin{pmatrix} 26.62 \\ 26.62 \\ 26.62 \end{pmatrix}.
$$

 $-$  Pasados  $k = 10$  años, la upla de capitales,  $P_{10}$ , se puede calcular de forma aproximada como

$$
P_{10} \approx 20 \cdot 1.1^{10} v_1 = 51.8748 \begin{pmatrix} 1 \\ 1 \\ 1 \end{pmatrix} = \begin{pmatrix} 51.8748 \\ 51.8748 \\ 51.8748 \end{pmatrix}.
$$

Puede comprobarse cómo incluso para valores no excesivamente altos de *k* las aproximaciones proporcionan resultados muy similares a los datos exactos que obtuvimos en el página 43.

• Puesto que el valor propio dominante verifica  $|\lambda_1| = |1.1|$  $1.1 > 1$ , tenemos que

$$
P_k \approx \alpha_1 1.1^k v_1 = 20 \cdot 1.1^k \begin{pmatrix} 1 \\ 1 \\ 1 \end{pmatrix}
$$

y los capitales de los tres grupos crecen ilimitadamente durante el transcurso de los sucesivos años.

*•* Los porcentajes que representan los capitales para el a˜no *k*, cuando  $k$  es suficientemente grande serán aproximadamente los mismos que representa el vector propio dominante  $v_1$ . El vector de porcentajes de *v*<sup>1</sup> es

$$
\frac{100}{1+1+1} \begin{pmatrix} 1 \\ 1 \\ 1 \end{pmatrix} = \begin{pmatrix} 33.\overline{3} \\ 33.\overline{3} \\ 33.\overline{3} \end{pmatrix}.
$$

Por tanto, la tendencia de futuro es que:

- El 33. $\overline{3}$  del total de capitales pertenecerá al grupo A.
- El 33.<sup>3</sup> del total de capitales pertenecerá al grupo B.
- El  $33.\overline{3}$  del total de capitales pertenecerá al grupo C.

Se observa que la tendencia, pasado un número suficientemente grande de años, es que los tres grupos acumulen capitales de la misma cuantía.

$$
\overline{53}
$$

**2)** Si analizamos el **Ejemplo 4** tenemos que los valores propios de la matriz de transición son

$$
\lambda_1 = 1, \quad \lambda_2 = 0.4, \quad \lambda_3 = 0.7.
$$

Por tanto el valor propio dominante es  $\lambda_1 = 1$ . Ya habíamos calculado también los vectores propios asociados a estos valores propios, en particular, vimos que (6*,* 5*,* 7) es un vector propio asociado al valor propio dominante  $\lambda_1 = 1$  así que  $v_1 = (6, 5, 7)$  es un vector propio dominante. Si consideramos adem´as los vectores propios asociados a los otros dos valores propios obtenemos la siguiente base de vectores propios:

$$
B = \{(6, 5, 7), (0, -1, 1), (-3, 1, 2)\}.
$$

Cuando formulamos por primera vez este ejemplo vimos que los datos iniciales eran: 120 clientes en la empresa A, 190 en la B y  $320$ en la C. Ello correspondía a un vector inicial

$$
P_0 = \begin{pmatrix} 210 \\ 190 \\ 320 \end{pmatrix}.
$$

Si calculamos las coordenadas de  $P_0$  en  $B$  obtenemos la siguiente expresión:

$$
P_0 = 35v_1 + 30v_2 + 15v_3.
$$

Entonces tenemos que la situación pasados *k* períodos se aprox-

$$
54\,
$$

 $\operatorname*{ima}% \left( \mathcal{M}\right) \equiv\operatorname*{ma}\left( \mathcal{M}\right)$  ima mediante

$$
A^k P_0 \approx 35 \cdot 1^k v_1 = 35v_1.
$$

 $55\,$ 

Puesto que el valor propio dominante es igual a uno, tenemos una situación de estabilidad en la que la distribución de las empresas se estabilizará en torno a el valor límite  $35v_1 = 35(6, 5, 7)$ . En la página ?? vimos que este vector representaba los porcentajes

(33*.*3%*,* 27*.*7%*,* 38*.*8%)

y la distribución que podemos esperar para el futuro será:

- Clientes en la empresa  $A = 33.\overline{3}\%$  del total.
- Clientes en la empresa  $B = 27.\overline{7}\%$  del total.
- Clientes en la empresa  $C = 38.\overline{8}\%$  del total.